X64 Official Samsung Galaxy J7 Prime SM-G610F S Registration Free Utorrent Zip Windows Professional

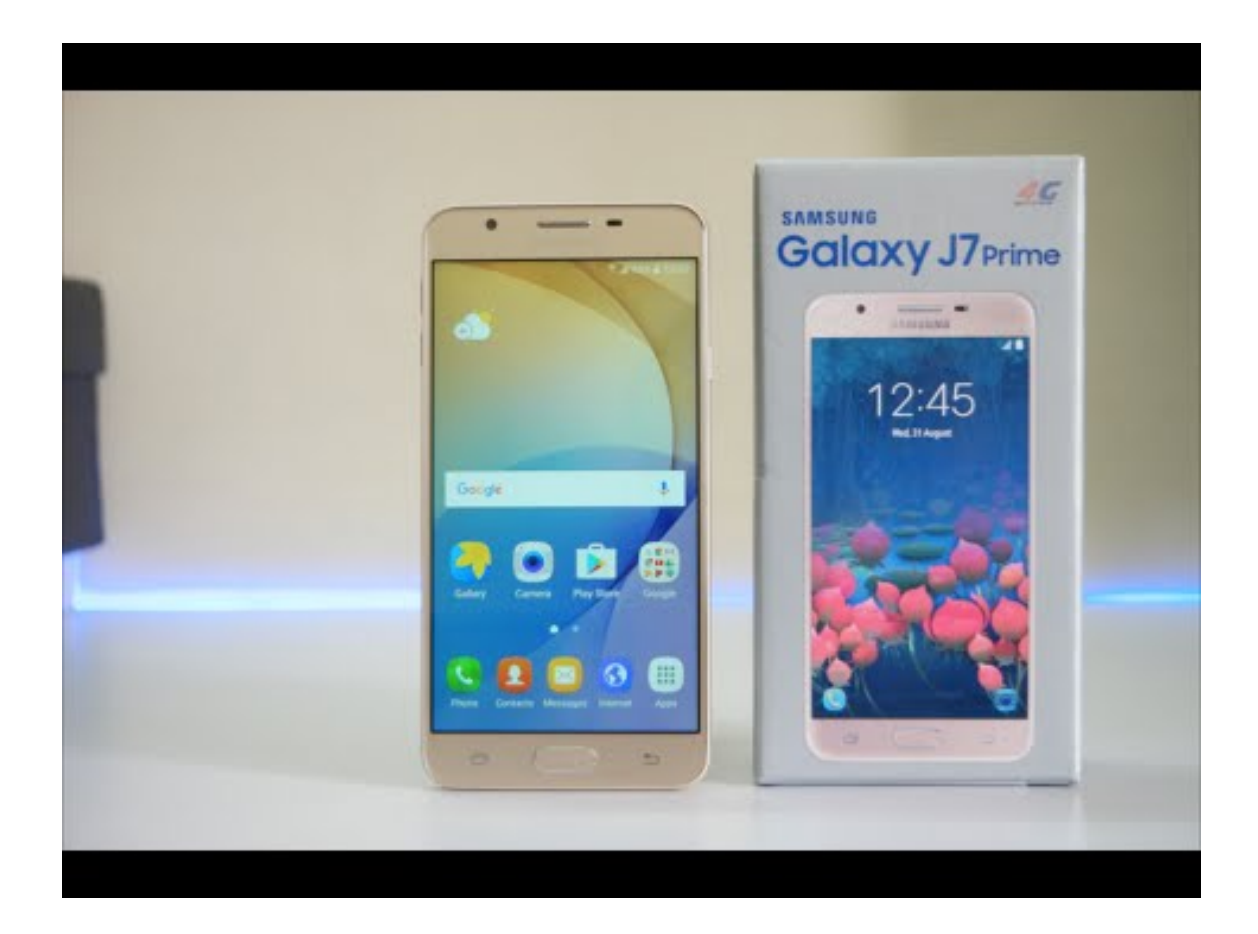

**DOWNLOAD:** <https://tinurli.com/2iq690>

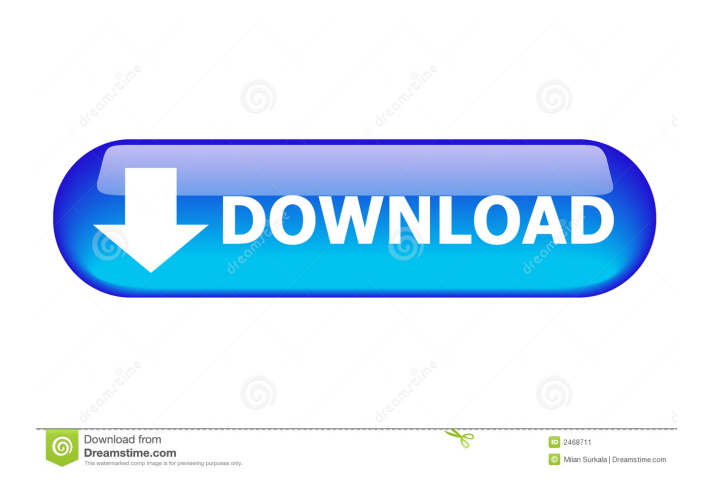

 With a premium subscription you can: Get unlimited downloads of this firmware. Get direct access to firmware files. Get direct access to flash files. View and compare firmware versions before downloading. Send the firmware to your phone. Compare firmware and other download options. Get notified about upcoming firmware releases. In this guide, we will show you how to flash the Galaxy J7 Prime firmware. We are going to be using the Samsung Kies application to help you. Before flashing, make sure that you have an unlockable bootloader on your Galaxy J7 Prime. If you are having issues updating the firmware to your Galaxy J7 Prime then make sure you have a stable connection and also that you are connected to a WiFi network. If your WiFi network is unstable then check to see if it has a password or a WPA/WPA2 password. If it does not, then you should be able to connect to it with ease. If you are on a public WiFi network make sure it is not a captive portal. If you do not know what a bootloader is or you don't have one already, then you will need to look that up. It is a small piece of software that is used to boot up a computer or phone. You have a bootloader installed on your Galaxy J7 Prime which allows you to be able to boot up into the Samsung Kies app. It should also allow you to flash the firmware to your phone. If you are using Android 4.4 or later you can also use an app called Odin. You can install this app onto your computer and then you can install the Samsung firmware you want onto your phone. You will need the Samsung Kies app to do this though. We will be using the Galaxy J7 Prime SM-G610F version of the firmware. You can find this firmware over on the Firmware section of the website. We recommend downloading the Samsung Kies application instead of flashing it manually. It is a bit safer and easier to use. Samsung Kies will automatically update your Galaxy J7 Prime when you install it. So just make sure you have an unlockable bootloader on your phone and then follow these instructions to flash the firmware to your phone. Samsung Kies Updates Download Samsung Kies Latest Version With the latest version of Samsung Kies you will have access to many things. You can now update the firmware on your phone. You can also flash more than just one model of phone 82157476af

Related links:

[bangla juma khutba pdf download](http://emasver.yolasite.com/resources/bangla-juma-khutba-pdf-download.pdf) [En Windows 7 Ultimate With Sp1 X64 Dvd U 677332 Iso Torrent \[dragon Torrents Biz\]](http://ucerun.yolasite.com/resources/En-Windows-7-Ultimate-With-Sp1-X64-Dvd-U-677332-Iso-Torrent-dragon-Torrents-Biz.pdf) [Update Esm Skyrim Cracked Patch](http://pferzioma.yolasite.com/resources/Update-Esm-Skyrim-Cracked-Patch.pdf)